# **Workflow Control and Functional Operators**

Treasure Workflow is based on the Treasure Data created Digdag open source project. The original source of Digdag information can be found at docs. digdag.io. Most, but not all, Digdag operators can be used as part of Treasure Workflow.

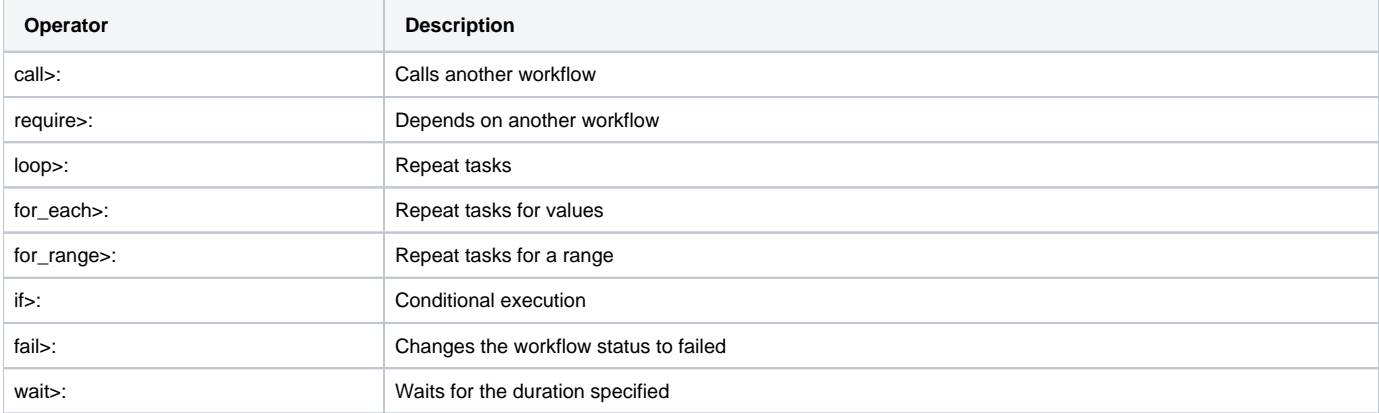

• Control Operators

• Functional Operators

### call>:

**call>** operator calls another workflow.

This operator embeds another workflow as a subtask. This operator waits until all tasks of the workflow complete.

```
# workflow1.dig
+step1:
  call>: another_workflow.dig
+step2:
  call>: common/shared_workflow.dig
```

```
# another_workflow.dig
+another:
  sh>: ../scripts/my_script.sh
```
#### **Options**

**call>**: FILE

Path to a workflow definition file. Filename must end with .dig. If called, and the workflow is in a subdirectory, the workflow uses the subdirectory as the working directory. For example, a task has call>: common/called workflow.dig, using queries/data.sql file in the called workflow should be ../queries/data.sql.

Examples:

```
call>: another_workflow.dig
```
### require>:

**require>** operator requires the completion of another workflow. This operator is similar to call> operator, but this operator doesn't start the other workflow if it's already running or has done for the same session time of this workflow. If the workflow is running or newly started, this operator waits until it completes.

+step1: require>: another\_workflow ```

+step2: sh>: tasks/step2.sh ```

#### **Options**

**require>**: NAME

Name of a workflow.

Examples:

require>: another\_workflow **session\_time**: ISO\_TIME\_WITH\_ZONE

Examples:

require>: another\_workflow session\_time: 2017-01-01T00:00:00+00:00

timezone: UTC

schedule: monthly>: 1,09:00:00

+depend\_on\_all\_daily\_workflow\_in\_month: loop>: \${moment(last\_session\_time).daysInMonth()} \_do:

```
require>: daily_workflow
session_time: ${moment(last_session_time).add(i, 'day')}
```
#### **ignore\_failure**: BOOLEAN

This operator fails when the dependent workflow finished with errors by default.

But if ignore\_failure: true is set, this operator succeeds even when the workflow finished with errors.

```
require>: another_workflow ignore_failure: true
```
### loop>:

**loop>** operator runs subtasks multiple times. It repeats tasks.

This operator exports  $\xi$  {i } variable for the subtasks. Its value begins from 0. For example, if count is 3, a task runs with i=0, i=1, and i=2.

```
+repeat:
  loop>: 7
 \lrcornerdo:
    +step1:
       echo>: ${moment(session_time).add(i, 'days')} is ${i} days later than ${session_date}
     +step2:
      echo>: \{moment(session_time).add(i, 'hours')\} is \{i\} hours later than \{session\_local_time\}.
```
**Options**

**loop>:** COUNT Number of times to run the tasks.

Examples:

- loop>: 7
- **\_parallel**: BOOLEAN Runs the repeating tasks in parallel.

Examples:

```
\_parallel: true
_do: TASKS
```
Tasks to run.

### for\_each>:

Repeat tasks for values.

**for\_each>** operator runs subtasks multiple times using sets of variables.

(This operator is EXPERIMENTAL. Parameters are subject to change)

```
+repeat:
 for each>:
    fruit: [apple, orange]
    verb: [eat, throw]
 \_\text{do}:
    echo>: ${verb} ${fruit}
    # this will generate 4 tasks:
    # +for-fruit=apple&verb=eat:
    # echo>: eat apple
    # +for-fruit=apple&verb=throw:
    # echo>: throw apple
    # +for-fruit=orange&verb=eat:
    # echo>: eat orange
    # +for-fruit=orange&verb=throw:
    # echo>: throw orange
```
#### **Options**

**for\_each>**: VARIABLES

Variables used for the loop in key: [value, value, ...] syntax. Variables can be an object or JSON string.

Examples:

```
for_each>: {i: [1, 2, 3]}
```
Examples:

for\_each>: {i: '[1, 2, 3]'} **\_parallel**: BOOLEAN

Runs the repeating tasks in parallel.

Examples:

```
\_parallel: true
_do: TASKS
```
Tasks to run.

### for range>:

Repeat tasks for a range. This operator is EXPERIMENTAL. Parameters are subject to change.

**for\_range>** operator runs subtasks multiple times using sets of variables.

This operator exports  $\frac{1}{2}$  {range.from},  $\frac{1}{2}$  {range.to}, and  $\frac{1}{2}$  {range.index} variables for the subtasks. Index begins from 0.

```
+repeat:
  for_range>:
    from: 10
    to: 50
    step: 10
 \overline{\phantom{a}}do:
    echo>: processing from ${range.from} to ${range.to}.
     # this will generate 4 tasks:
     # +range-from=10&verb=20:
    # echo>: processing from 10 to 20.
     # +range-from=20&verb=30:
     # echo>: processing from 20 to 30.
     # +range-from=30&verb=40:
     # echo>: processing from 30 to 40.
     # +range-from=40&verb=50:
     # echo>: processing from 40 to 50.
```
**for\_each>**: object of from, to, and slices or step

This nested object is used to declare a range for **from** to **to**.

Then you divide the range into a fixed number of slices using **slices** option, or divide the range by width by **step** option. Setting both slices and step is an error.

Examples:

```
for_range>: from: 0 to: 10 step: 3 
# this repeats tasks for 4 times (number of slices is computed automatically): 
# * {range.from: 0, range.to: 3, range.index: 0} 
# * {range.from: 3, range.to: 6, range.index: 1} 
# * {range.from: 6, range.to: 9, range.index: 2} 
# * {range.from: 9, range.to: 10, range.index: 3} 
\_do: echo>: from ${range.from} to ${range.to}
for_range>: from: 0 to: 10 slices: 3 
# this repeats tasks for 3 times (size of a slice is computed automatically): 
# * {range.from: 0, range.to: 4, range.index: 0} 
# * {range.from: 4, range.to: 8, range.index: 1} 
# * {range.from: 8, range.to: 10, range.index: 2} 
\_do: echo>: from ${range.from} to ${range.to}
```
**\_parallel**: BOOLEAN

Runs the repeating tasks in parallel.

Examples:

\\_parallel: true **\_do**: TASKS

Tasks to run.

## if>:

Conditional execution. This operator is EXPERIMENTAL. Parameters are subject to change.

**if>** operator runs subtasks if true is given.

```
+run_if_param_is_true:
  if>: ${param}
  _do:
    echo>: ${param} == true
```
#### **Options**

**if>**: BOOLEAN

true or false. **\_do**: TASKS

Tasks to run if true is given.

### fail>:

Changes the workflow status to failed.

**fail>** always fails and makes the workflow failed.

This operator is used with the if> operator to validate results of a previous task. Use it with \_checkdirective so that a workflow fails when the validation doesn't pass.

```
+fail_if_too_few:
   if>: ${count < 10}
  \overline{\phantom{a}}do:
     fail>: count is less than 10!
```
#### **Options**

**fail>**: STRING

Message so that \_error task can refer the message using  $\S$ {error.message} syntax.

### wait>:

Waits for a specific duration in the workflow.

This operator temporarily suspends the current execution and waits for the duration specified. The operation is resumed once the wait duration has passed.

+wait\_10s: wait>: 10s

### **Options**

**wait>**: DURATION

Duration to wait.